### **Elementary schools**

#### **Parent Portal Overview**

The Warwick Valley Central School District has chosen to auto-generate parent portal accounts. Generic User ID and temporary password information have been distributed to parents/guardians. Parents/guardians will **not** be required to manually request accounts. If you have not received your temporary User ID and password, please contact Yvonne Koulikov, Instructional Technology Specialist via email: ykoulikov@wvcsd.org

#### First-time log in

- 1. Enter the username that was provided by the school district.
- 2. Enter the temporary password that was provided by the school district.
- 3. Click Log in

| 0   | Parent Portal Login        |
|-----|----------------------------|
| 2   | Username<br>Password       |
| (3→ | Login Forgot Password?     |
|     | Online Registration F.A.Q. |

#### **Terms Agreement**

1. Click "I Agree" to accept the terms and conditions.

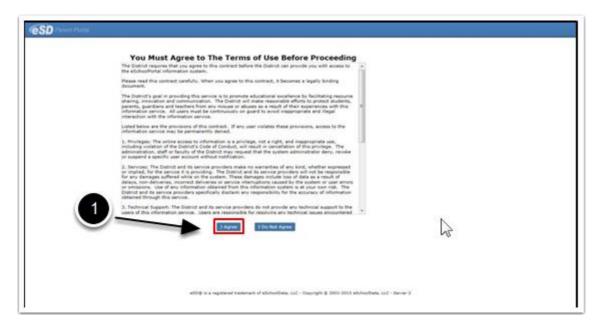

#### **Change Password**

- 1. Enter the temporary password that was provided by the school district.
- 2. Create, enter and confirm a new password.
- 3. Enter and confirm a primary email address.
- 4. Click Save.

|                         | change your password for first login.                                                        |            |
|-------------------------|----------------------------------------------------------------------------------------------|------------|
| * Old Passeord          | (should be a minimum of 6-characters with at least 1 number)                                 |            |
| 2 Confirm Passaure      | (prove of a memory of a constant and a man a memory)                                         |            |
| * Primary Email Address | Use this E-Mail address as my User Name                                                      |            |
| * Confirm Enail Address |                                                                                              |            |
| 3                       |                                                                                              | $\searrow$ |
| 400 14                  | ngistened texternerk of etchnotCode, LLC - Cognityle & 2002-0023 etchnotCode, LLC - Berner 2 |            |

## **Forgot Password**

If you forget your password, click the "Forgot Password" link (1) and a password reset email will be sent to you.

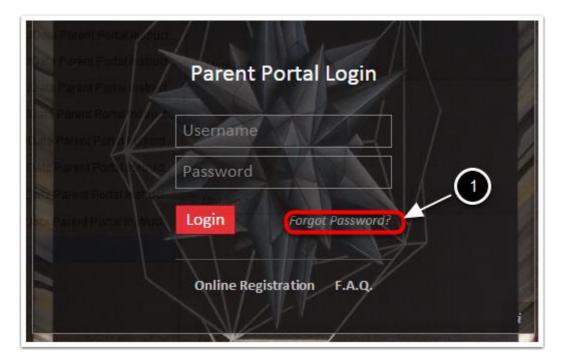

# **Getting Help**

If you need help after logging in, click the (?) in the upper right corner of the home screen.

|                                                                                                    | Sty Mudeube                |                 |              | 13 -          |         |                        |  |
|----------------------------------------------------------------------------------------------------|----------------------------|-----------------|--------------|---------------|---------|------------------------|--|
| Company of the local division of the local division of the local d | 1 S                        | third, takenair | Holde Inensi | Last Incom    | density | tober                  |  |
| CONTRACTOR OF TAXABLE                                                                                                    | A 400 ANNARS               | mythum .        | -            | manuality     |         | #50 migh following     |  |
|                                                                                                    | the dis assessed           | Auto            |              | distant and a | 10      | with mark holosof      |  |
| No. of Concession, Name of Street, or other                                                                                                    | . * 🚥 assats               | Patrician       |              | manate.       |         | al23 Carrentary School |  |
|                                                                                                    | Annual Annual State        |                 |              |               |         |                        |  |
|                                                                                                    | tain.                      |                 |              |               |         | and a                  |  |
| sout Autorities                                                                                                    | A A Matuma In Alth.        | high Julianti   |              |               |         | 400 MgR School         |  |
| Rolly Date Tang +<br>an Declarity Last - an declarity of                                                                                                    | days in the second         |                 |              |               |         |                        |  |
| or Thurberto Lat. 20100-20214 L                                                                                                    |                            | Description     |              |               |         | Elaboration Section    |  |
|                                                                                                    | aller al insuit defenses a |                 | merce Trains |               |         | wild much tohood       |  |

# **Parent Portal Instructions -FAQs**

A FAQs page will open.

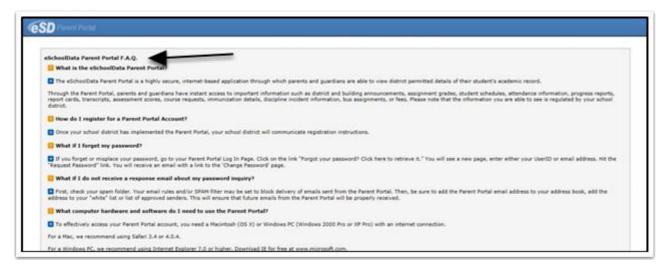

## **Navigating the Portal**

- 1. Click the student ID to open up the student profile page.
- 2. Your recent log-in activity is located on the left side of the screen.
- 3. To update email or password, click the Account icon.

|                  |                    | <b>Hy Stud</b>                         | ents          |                 |             |           | -                           |                 |                 | Y |  |
|------------------|--------------------|----------------------------------------|---------------|-----------------|-------------|-----------|-----------------------------|-----------------|-----------------|---|--|
|                  |                    | -                                      | 10            | First Name      | Holdie Name | Last Name | 6                           | Grade           | School          |   |  |
| ecent Activities |                    |                                        | 238591        | Carmina         | Liven       | Abell     | \$100.00 (As of 02/23/2015) | -11             | eSD High School | - |  |
| ty               | Date Time =        | 2 🔛                                    | 1213591       | Haley           |             | Abell     | \$0.00                      | 3               | eSD High School |   |  |
| tudents List     | 02-26-2015 12:16PM | Assound                                | cement        |                 |             |           |                             |                 |                 |   |  |
| eo Students List | 02-26-2015 12:15PM | Title                                  |               |                 |             |           | Schoo                       | i .             |                 | - |  |
| Page 1 of 1      | 42-24-2015 12:1594 | 1 Welcome to eSD High School: eSD High |               |                 |             |           |                             |                 | gh Scheel       |   |  |
| 0                |                    | Documen                                | et            |                 |             |           |                             |                 |                 |   |  |
| 2                |                    | Files                                  | Name          | Description     | 6           |           |                             | District/School |                 |   |  |
|                  |                    | 1 Quid                                 | k Reference 0 | uide Quick Refe | rence Guide |           |                             | eSD High School | 1               |   |  |

# **Updating Account Information**

- 1. Click the "**My Account**" icon at the top right of the Portal screens. The **Update Account Info** tab is the default tab. From here, passwords, usernames and primary email addresses can be changed.
- 2. Enter the new information in one or all of these categories.
- 3. Click **Update Account Information** when finished.

| D |                     |                      |                                                              |                 | Fislay, May 01, 2015   habomathy1126 👘 🔂                 |
|---|---------------------|----------------------|--------------------------------------------------------------|-----------------|----------------------------------------------------------|
| • | Update Account Info | Personal Information | Environmental Settings                                       | Picture Setting | 1                                                        |
|   |                     |                      |                                                              |                 | · · ·                                                    |
|   | Char                | ige Password         |                                                              |                 |                                                          |
|   |                     |                      | Old Password                                                 |                 |                                                          |
|   |                     |                      | New Password                                                 |                 | (should be a minimum of 6 characters with at a the table |
|   |                     |                      | Confirm Password                                             |                 |                                                          |
|   | Char                |                      | Your Current User Name<br>New User Name<br>Confirm User Name |                 | 3                                                        |
|   |                     | Confirm New F        | rimary Account Email Address                                 |                 | Update Account Information                               |

### **Student Profile Tab**

The student profile page opens to the calendar. Note that only quarter begin/end dates, progress report dates and report card dates appear on this calendar. Please refer to the district and school calendars for all other event dates and listings.

1. The tabs at the top of the page correlate to the information available to parents. This information differs between buildings and grade levels.

| Home:         | rofile Altendanc                                                                                                    | e Schedule | Discipline        | Immunization        | n Transcri    | pt Report       | Card Buse | Course Reg | sest Gradebook | Progress Report | Assessment |
|---------------|----------------------------------------------------------------------------------------------------|------------|-------------------|---------------------|---------------|-----------------|-----------|------------|----------------|-----------------|------------|
| udy's Profile |                                                                                                    |            | District/School's | Event(s) and/o      | r Assignment( | s)              |           | _          | eSD High       | School          | _          |
|               | A DESCRIPTION OF                                                                                                    |            | 8                 | District Level Ever | ts 🕅 Scho     | ol Level Events | Rudy's As | signments  |                | -               |            |
|               |                                                                                                    |            |                   |                     | September 2   | 8 - November 1, | 2014      |            | T              | - Anno          |            |
|               | In = Ville                                                                                                    |            |                   |                     | 4 Day         | ilizek Horth    | P         |            |                |                 |            |
|               | and the second second se |            | Sun               | Mon                 | Tue           | Wed             | Thu       | Fil. 3     | lat.           |                 |            |
|               | ě tř                                                                                                    |            | 5 Sept 24, 2514   | 77                  | P             | Oct 1           | .7        | 3.         |                | Constitution of |            |
|               |                                                                                                    |            |                   | Day:7               | Day:8         | Dav:9           | Day:0     | Day 1      |                | 5               |            |
|               |                                                                                                    |            |                   |                     | Essay         |                 |           |            |                |                 |            |
| First Name    | n Rudy                                                                                                    |            | 5                 | 8                   | Talay 5 45 pm |                 |           | 10         | 91             |                 |            |
| Hidde Name    | 12                                                                                                    | 1          |                   | Dev:2               | Davi3         | Day:4           | Day:5     | Day16      |                |                 |            |
| Last Name     | Abernathy                                                                                                    |            |                   | URVIX.              | Manual 1      | mak:4           | mail b    | L'étyte    |                | 1               |            |
| Grade         | : 10                                                                                                    |            |                   |                     |               |                 |           |            |                |                 |            |
|               |                                                                                                    | 4          | 12                | 13                  | 14            | 15              | 28        | 17         | 10             |                 |            |
|               |                                                                                                    | 1          | -                 |                     | Day:7         | Davia           | Day:9     | Dev:0      |                |                 |            |
|               |                                                                                                    |            |                   |                     |               |                 |           |            |                |                 |            |

# **Immunization Tab**

- 1. Click on the **Immunization** tab to view the student's immunization records on file with the district.
- 2. Click the **Print icon** to print the student's immunization records

| COL     | Parent Po    |            |          |            |                   |            | Friday, November 08, 2013   k |        |                |                |                 |             |      | ≛?∜          |
|---------|--------------|------------|----------|------------|-------------------|------------|-------------------------------|--------|----------------|----------------|-----------------|-------------|------|--------------|
| Home    | Profile      | Attendance | Schedule | Discipline | Immunization      | Transcript | Report Card                   | Buses  | Course Request | Gradebook      | Progress Report | Assessments | Fees | Standards Bi |
| Stude   | nt Informa   | tion       |          |            |                   |            |                               |        |                |                |                 |             |      |              |
|         | First Name:  | Kristen    |          | Mi         | ddle Name Killian |            |                               | Last N | eme: Bankston  |                | Gen             | der: Female |      |              |
|         | ID Number:   | 1211292    |          |            | Grade 10          |            |                               |        |                |                |                 |             |      |              |
| Studen  | t Immuniz    | ation      |          |            | -                 |            |                               |        |                |                |                 |             |      |              |
| DTP - D | iphtheria/T  | oxoid      |          |            |                   |            |                               |        |                |                |                 |             | 1    |              |
|         | Administered |            |          | Ve         | rifies            |            | P                             | roof   |                |                | Waiver          |             |      |              |
|         |              |            |          | 7/02/2003  | -                 |            |                               |        |                | Physician Reco |                 | 2           |      |              |
|         |              |            |          | 1/12/2000  |                   |            |                               |        |                | Physician Reco |                 |             |      |              |
|         |              |            | 01       | 1/13/1999  |                   |            |                               |        |                | Physician Reco |                 | -           |      |              |
|         |              |            | 1.       | /11/1998   |                   |            |                               |        |                | Physician Reco | rd              |             |      |              |
|         |              |            | 01       | /09/1998   |                   |            |                               |        |                | Physician Reco | rd              |             |      |              |
| HECV    |              |            |          |            |                   |            |                               |        |                |                |                 |             |      |              |
|         | Administer   | ed         |          | Ve         | rified            |            | P                             | roof   |                |                | Waiver          |             |      |              |
|         |              |            | 10       | /20/1999   |                   |            |                               |        |                | Physician Reco | nd              |             |      |              |
|         |              |            | 01       | /13/1999   |                   |            |                               |        |                | Physician Reco | rd              |             |      |              |
|         |              |            | 13       | /11/1998   |                   |            |                               |        |                | Physician Reco | nd              |             |      |              |
|         |              |            |          | /09/1998   |                   |            |                               |        |                | Physician Reco | ed.             |             |      |              |

#### **Assessment Tab**

- 1. Click on the **Assessments** tab to view the student's assessments.
- 2. Click the **Print icon** to print a copy of the student's state assessments.

| Report Card             | Duses Course Request                     | Gradebook   | Progress Report       | ERC    | Assessments       | Fees     | Ceston     | n rer     | Standards Based Report Ca | -       | instants and  | od Progress Repo |
|-------------------------|------------------------------------------|-------------|-----------------------|--------|-------------------|----------|------------|-----------|---------------------------|---------|---------------|------------------|
| August Care             | course request                           | CE MONDOUR. | and the second second | E.M.   |                   | T SALA   | CENION     | TTAL .    | and the second responses  |         |               | a regent app     |
| Student Infor           | mation                                   |             |                       |        |                   |          |            |           |                           |         |               |                  |
| First Nam               | e: Kristen                               |             | fiddle Name: Killian  | 1      |                   | Lost Nar | ne: Bank   | ston      |                           | Genders | Female        |                  |
| ID Numbe                | er: 1211292                              |             | Grade: 10             |        |                   |          |            |           |                           |         |               |                  |
|                         |                                          |             | /                     |        |                   |          |            |           |                           |         |               |                  |
| Assessments             |                                          | 1           |                       |        |                   |          |            |           |                           |         |               |                  |
|                         |                                          |             | 1                     | C anno |                   |          |            |           |                           |         | -             |                  |
|                         |                                          |             |                       | Pa     | rent Assessment R | ports    |            |           |                           | -       |               |                  |
| and an other statements |                                          |             | -                     |        |                   |          |            |           |                           |         |               |                  |
| Date<br>06/11/2013      | Assessment<br>Regents Integrated Algebra | Language    | Modification          |        | G                 | R SM     | GS         | RA<br>100 | 2 1 LP NP                 | NC      | NS L          | S LV AS BM       |
| 05/23/2012              | Grade 8 So: Scale                        |             |                       |        |                   |          |            | 88        |                           |         |               |                  |
| 04/25/2012              | Grade & Hath                             |             |                       |        |                   |          |            | 713       | ~                         |         |               | -                |
| 04/17/2012              | Grade 8 ELA                              |             |                       |        |                   |          |            | 684       |                           |         |               | 3                |
| 05/11/2011              | Grade 7 Math                             |             |                       |        |                   |          |            | 702       |                           |         |               | 4                |
| 05/03/2011              | Grade 7 ELA                              |             |                       |        |                   |          |            | 679       |                           |         |               | 3                |
| 05/05/2010              | Grade 6 Math                             |             |                       |        |                   | 23       |            |           | 690 <b>1</b>              |         |               | 3                |
| 04/26/2010              | Grade & ELA                              |             |                       |        |                   | 24       |            |           | 100                       |         |               | 4                |
| 01/12/2009              | Grade S ELA                              |             |                       |        |                   | 23       |            |           | 693/15                    |         |               | 3                |
| 11/12/2008              | Grade 5 Social Studies                   |             |                       |        |                   | 24       |            |           | 93                        |         |               | 4                |
| 03/03/2008              | Grade 4 Math                             |             |                       |        |                   | 24       |            |           | 718                       |         |               | . 4              |
| 01/07/2008              | Grade 4 ELA                              |             |                       |        |                   | 95       |            |           |                           |         |               |                  |
| GR Gra                  | de Equivalent                            |             | SM Standard Met       |        |                   | G5 (     | Grade Sta  | nine      |                           | RA Sc   | one           |                  |
| CSI Cog                 | nitive Skills Index                      |             | SS Scaled Score       |        |                   | LP 4     | Percentile |           |                           | NP Na   | tional Percen | tile             |
| NC NC                   | Normal Curve Equivalent                  |             | NS National Stanine   |        |                   | LS 1     | local Star | ine       |                           | LV Le   | vel           |                  |
|                         | Stanine                                  |             | BH Benchmark          |        |                   |          | 1000100100 | 000092    |                           |         |               |                  |

# **Standards Based Report Card (Elementary)**

- 1. Click Standards Based Report Card to view student report card.
- 2. Click **Standards Based Progress** to view student's standards based progress.

| ſ | eSD ≈         | arent Portal   |            |                  |            |      |          | -                            |                                                                                                    | Wednesday, April 23, 2014            | mulie4343                                                                                                    | ☆ ≛ ?                       | - (-         |              |          |  |
|---|---------------|----------------|------------|------------------|------------|------|----------|------------------------------|----------------------------------------------------------------------------------------------------|--------------------------------------|----------------------------------------------------------------------------------------------------|-----------------------------|--------------|--------------|----------|--|
| < | Home          | Profile        | Attendance | Schedule         | Discipline | Immu | nization | Ber                          | ses                                                                                                    | Gradebook                            | Assessments                                                                                                    | Standards-Based Report Card | Standards-Ba | ised Progres | s R# > ^ |  |
|   |               |                |            |                  |            |      |          |                              |                                                                                                    |                                      | Ť                                                                                                    | 1□                          | Print        |              |          |  |
|   |               |                |            |                  |            |      |          | Cinton<br>T<br>Print<br>Scho | ntary School<br>bread Lane<br>ew York 11716<br>-218-5280<br>Yadra Ritchie<br>: 2013 - 2014<br>Verlod: MP1 |                                      | Student: Delenda Mula<br>Br. 090024<br>Gradec 4<br>Homeroarne 117<br>Giardioni: Regis Mula<br>124 Mini Stretet<br>Central Min MV na<br>1 |                             |              |              |          |  |
| i | Teacher: Mr.  | Hontes         |            |                  |            | 6    | rade 4   |                              |                                                                                                    | Section                              |                                                                                                    | Recent 117                  |              |              |          |  |
| Ш |               |                | Sch        | eduling Year: 20 | 13 - 2014  |      |          |                              |                                                                                                    |                                      |                                                                                                    |                             |              |              |          |  |
| Ш | Marking Perio | od .           | C          | ates             |            |      |          |                              |                                                                                                    | Print Teacher Name Teacher Signature |                                                                                                    |                             |              |              |          |  |
| Ш | MP1           |                | 0          | 9/09/2013-11/08  | 0/2013     |      |          |                              |                                                                                                    |                                      |                                                                                                    |                             |              |              |          |  |
| Ш | MP2           |                | 3          | 1/12/2013-01/24  | 4/2014     |      |          |                              |                                                                                                    | Date                                 |                                                                                                    |                             |              |              | - 1 11   |  |
| Ш | MP3           |                | 0          | 3/27/2014-04/04  | 1/2014     |      |          |                              |                                                                                                    | Print Name Guardian Signature        |                                                                                                    |                             |              |              |          |  |
| Ш | MP4           |                | 0          | 4/07/2014-06/27  | 7/2014     |      |          |                              |                                                                                                    | Date                                 |                                                                                                    |                             |              |              | - 1 1    |  |
|   |               |                |            | Attendanc        | ie .       |      |          |                              |                                                                                                    |                                      |                                                                                                    |                             |              |              | - 1      |  |
| Ш | Attendance/   | Marlong Period | 1          |                  |            | MP1  | MP2 MP3  | 3 MP4                        | Total                                                                                                    |                                      |                                                                                                    |                             |              |              |          |  |
|   | Days Absent   |                |            |                  |            | 0    | 0 0      | 0                            | 0                                                                                                    |                                      |                                                                                                    |                             |              |              |          |  |
|   | Days Unexcu   | ised Absent    |            |                  |            | 0    | 0 0      | 0                            | 0                                                                                                    |                                      |                                                                                                    |                             |              |              |          |  |
| 1 | Daw Tardy     |                |            |                  |            | n.   | a   0    | <u>م</u>                     | 0                                                                                                    |                                      |                                                                                                    |                             |              |              |          |  |

# Attendance

Attendance on the Parent Portal will have a two-day delay. Click the **Attendance** tab to view the student's Attendance. Attendance will display

based on settings established by the district.

2. Click the **Print icon** to print the student's attendance.

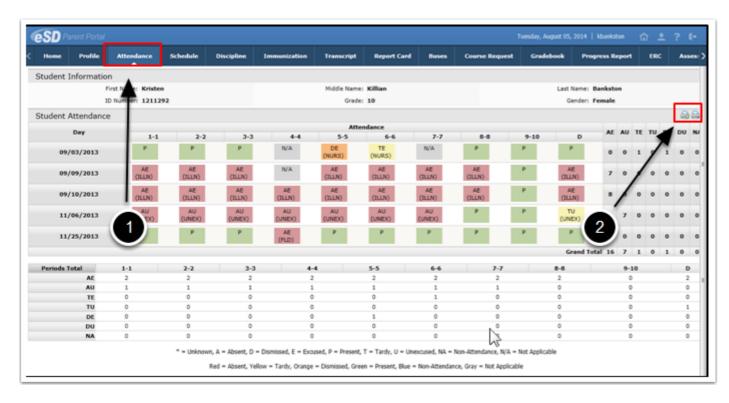